# **EDIBON Data Acquisition System/Virtual dilo Instrumentation System with Wi-Fi Communication** EDAS/VIS-WF Engineering and Technical Teaching Equipment **OSCILLOSCOPE** edit юn **TRACASE DIGITAL I/O OSCILLOSCOPE**

This system can be used with:

- All type "M" modules (M1 to M99) of Basic Electronics (LIEBA).
- All type "ED-CAM, ED-CFM and EDICOM" modules of Communications (LICOMBA).

- SAIT. Transducers and Instrumentation Trainer.

**GENERATOR** 

\* Any other electronic board.

## INTRODUCTION

Data acquisition, processing and visualization in a PC via virtual instruments are common techniques in cutting-edge laboratories. This

technology is widely used to integrate in only one PC all the instruments employed in a laboratory.

EDIBON Data Acquisition System/Virtual Instrumentation System with WI-FI Communication, EDAS/VIS-WF, offers a complete tool for the

data acquisition and visualization through a great amount of virtual instruments included in the unit.

## GENERAL DESCRIPTION

The EDAS/VIS-WF system performs all the functions required to visualize the signals connected to the unit: acquisition, conditioning, processing and visualization in the virtual instruments.

The EDAS/VIS-WF trainer offers the possibility of a remote connection of the unit and the PC through WI-FI communication.

The EDAS/VIS-WF system includes a great variety of virtual instruments that offer the user a complete range of tools to analyze any type of

signal. The virtual instruments included are: oscilloscope, spectrum analyzer, function generator, voltmeter, ammeter, etc.

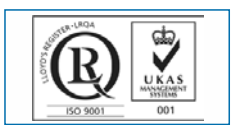

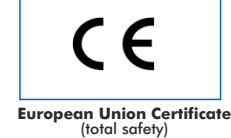

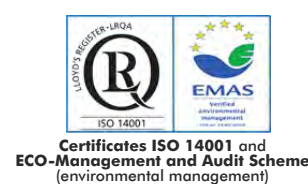

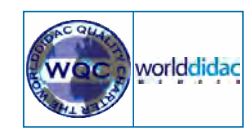

**Worlddidac Quality Charter Certificate** and **Worlddidac Member**

**ISO 9001: Quality Management** (for Design, Manufacturing, Commercialization and After-sales service)

1

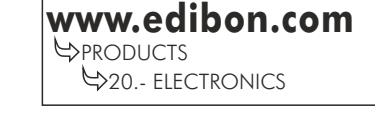

**SPECTRUM ANALYZER** 

### SPECIFICACIONS

 **DAIB. Data Acquisition Interface-Box: 1** Metal box. Dimensions: 310 x 220 x 145 mm. approx. Front panel: 6 analog inputs. 4 analog outputs. 24 digital inputs/outputs, configurable as inputs or outputs, with LED state indicators. 4 digital signal switches 0-5V. 2 analog signal potentiometers ±12V. Main ON/OFF switch Inside: internal power supply of 12 and 5 V. Potentiometer. Back panel: power supply connector. USB connector (to connect with the PC).Antenna for the WI-FI communication. Connection cables. The EDAS/VIS-WF System includes hardware(DAIB, Data Acquisition Interface-Box) and software (EDAS/VIS-SOF, Data Acquisition and Virtual Instrumentation Software).

 **EDAS/VIS-SOF. Data Acquisition and Virtual Instrumentation Software: 2** Compatible con los sistemas operativos Windows actuales. Entorno gráfico amigable.

Compatible with current Windows operating systems. User-friendly graphical environment.

 Configurable software allowing the time/frequency representation of the inputs and outputs. Visualization of the circuits voltage on the computer screen.

It allows data storage in a file. Screens and reports of the signals can be printed at any time.

Measurement, analysis, visualization, representation and report of results.

Set of Virtual Instruments:

- Oscilloscope:

Maximum input voltage: ±10V.

The channels can be scaled to compare signals with different voltage levels.

"Math Menu" with Addition, Subtraction, Multiplication and Division operations.

- Function Generator:

Signal generators: sine, triangular, sawtooth and square.

Maximum output voltage: ±10V.

It includes a chart where the output signal for each channel is shown.

- Spectrum Analyzer:

Maximum voltage:  $\pm$ 10V. Digital spectrum analyzer: based on the FFT.

- Multimeter:

Voltmeter. Maximum voltage: ±10V RMS.

Ammeter. Maximum amperes: 500 mA RMS per channel.

 Manuals: This system is supplied with the following manuals: Required Services, Assembly and Installation, Interface and Software, Starting-up, Safety, Maintenance & Practical Exercises Manuals.

#### This system can be used with:

- All "M" modules (M1 to M99) of Basic Electronics (LIEBA).

- All "ED-CAM, ED-CFM and EDICOM" type modules of Communications (LICOMBA).

- SAIT. Transducers and Instrumentation Trainer.

\* Any other electronic board.

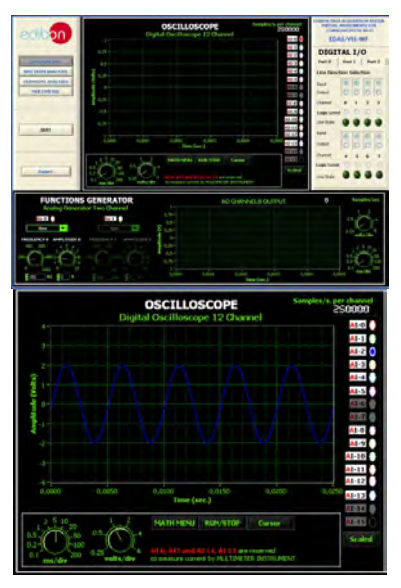

EDAS/VIS-SOF

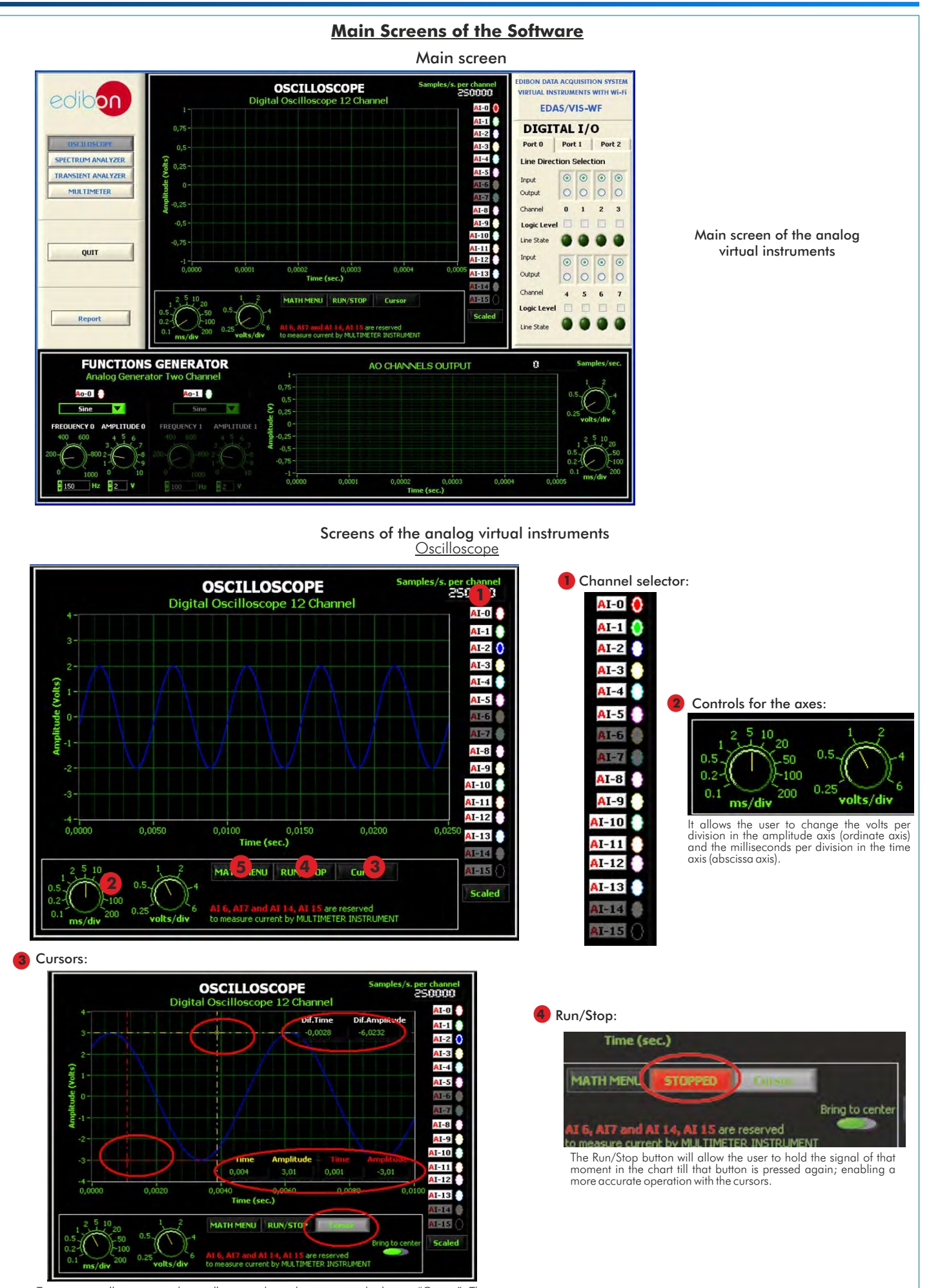

Two cursors will appear on the oscilloscope chart when pressing the button "Cursor". Their<br>corresponding displays, which indicate the time and voltage shift of each one and the<br>differential between the two, will also appea cursors to the center of the chart.

#### Main Screens of the Software (continuation)

#### Main Screen of the Analog Virtual Instruments

#### **5** Math menu:

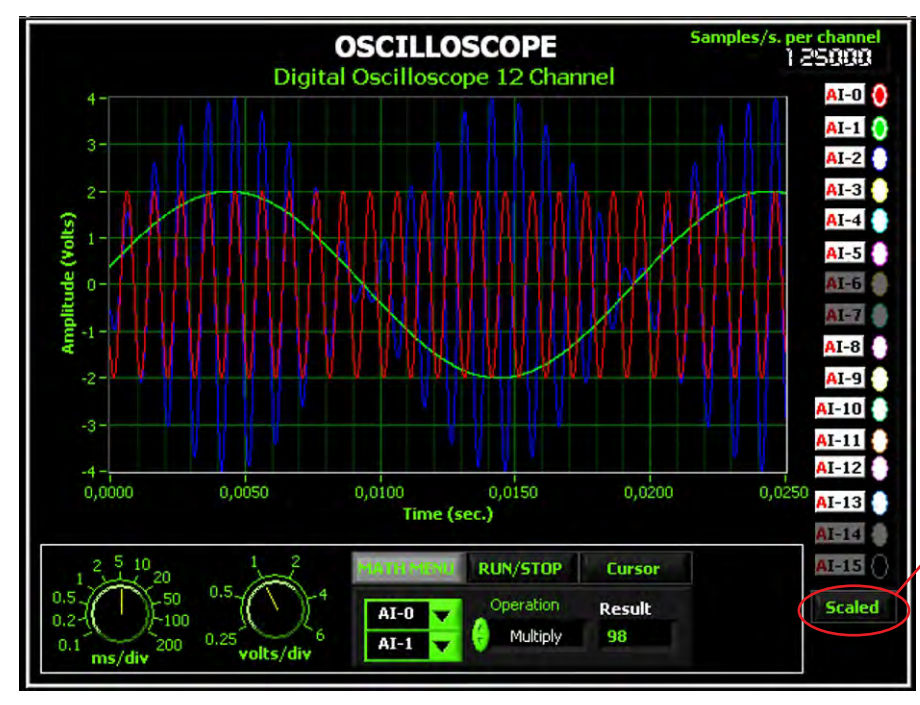

When pressing the Math Menu button, a box with two channel selectors and an operation selector to apply to the selected channels will appear. The result of the operation will be displayed in "Result" and in the chart as a blue color signal. Available operations, among any of the 12 channels of the oscilloscope, are ADDITION, SUBTRACTION, MULTIPLICATION AND DIVISION.

This screen shows an example of multiplication between the red signal (AI-0) and green signal (AI-1), being the blue signal of the graph the result of the operation.

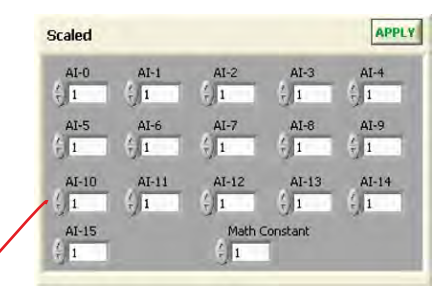

This instrument allows the user to scale each channel independently. Likewise, the user canal so scale the result signal of the mathematical operation.

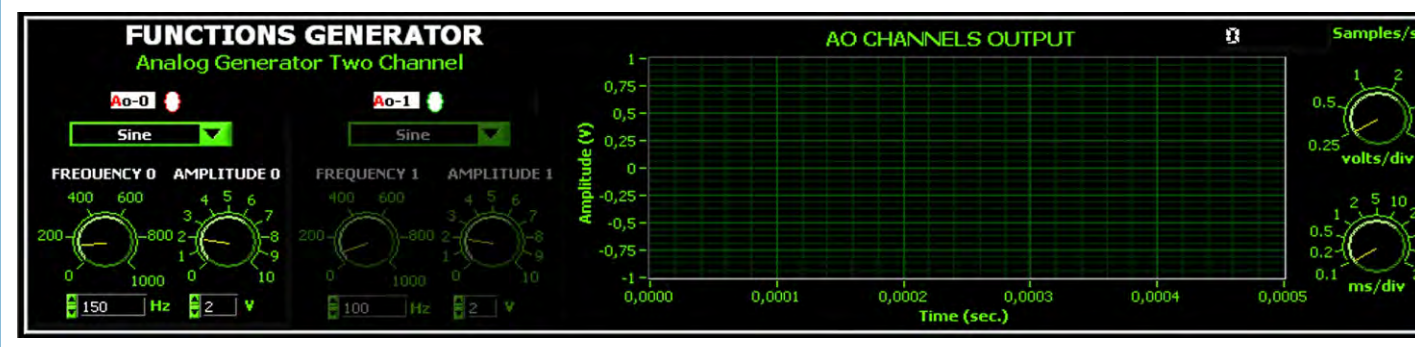

Functions generator

It has two channels and four types of functions.

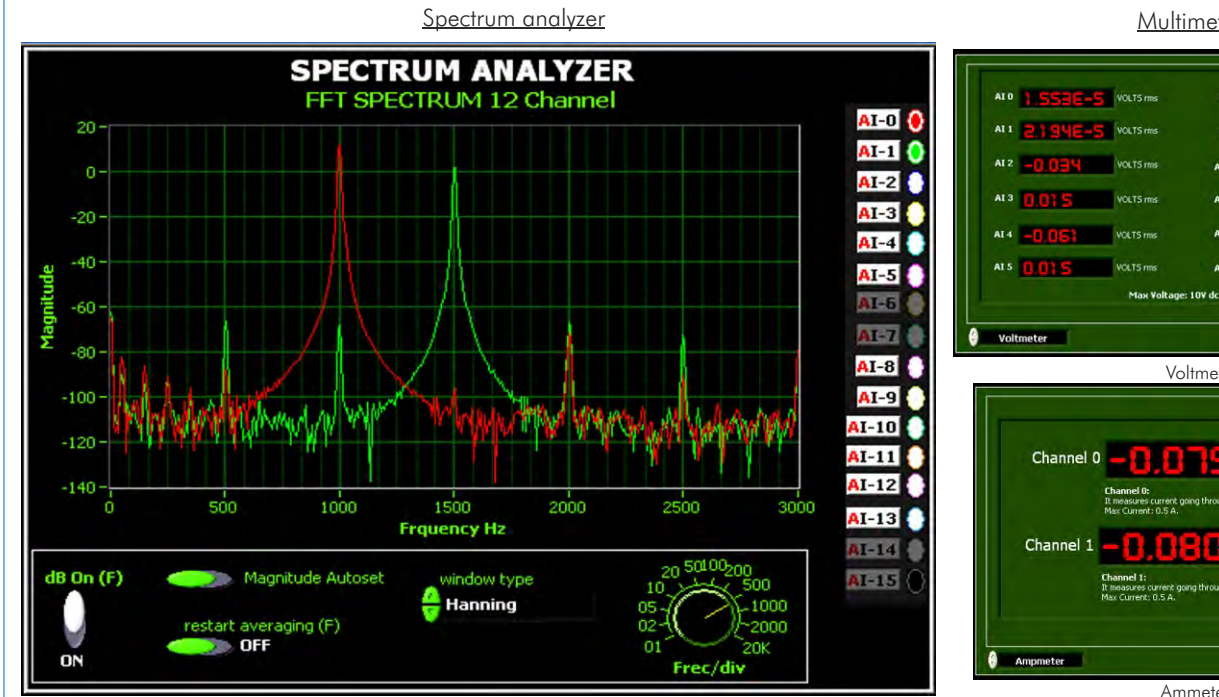

Digital spectrum analyzer: based in FFT, Fast Fourier Transform.

It allows the user to change the frequency per division of the abscissa axis with a control located under the chart, display magnitude in decibels, auto-scalethe magnitude and apply several types of windows, (Nothing, Hanning, Hamming,<br>Blackman-Harris,exactBlackman,Blackman,flat top,4 term B-Harris,7 Term B-Harris or low sidelobe). **Multimeter** 

ATR **EDI** 

**UNITE** 

VOLTS rms

Amp rms

Amp rms

AT 9

AI 10

AI 11

AI 12 **EN** 

AT 13

coind through AT 6 and AT 14

ment going through AI 7 and AI 15.<br>I.S.A.

Voltmeter

m

Ammeter

al-Isla

- Electrical supply: single phase, 220 V./50 Hz. or 110 V./60 Hz. - Computer.

## REQUIRED SERVICES **DIMENSIONS** AND WEIGHTS

### EDAS/VIS-WF:

 - Dimensions: 310 x 220 x 145 mm. approx. (12,20 x 8,66 x 5,70 inches approx.).

- Weight: 2 Kg. approx.

(4 pounds approx.).

**\*** Specifications subject to change without previous notice, due to the convenience of improvement of the product.

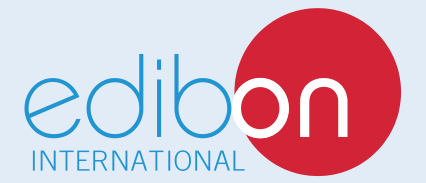

C/ Del Agua, 14. Polígono Industrial San José de Valderas. 28918 LEGANÉS. (Madrid). ESPANA - SPAIN. Tel.: 34-91-6199363 Fax: 34-91-6198647 E-mail: edibon@edibon.com Web: **www.edibon.com**

Edition: ED01/16 Date: August/2016

6

REPRESENTATIVE: